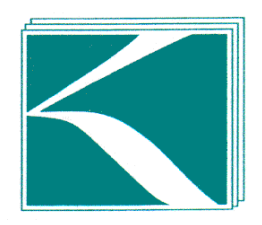

## MAGYAR KÖNYVVIZSGÁLÓI KAMARA

Készletleltár analitika adatexport útmutató

# **Tartalom**

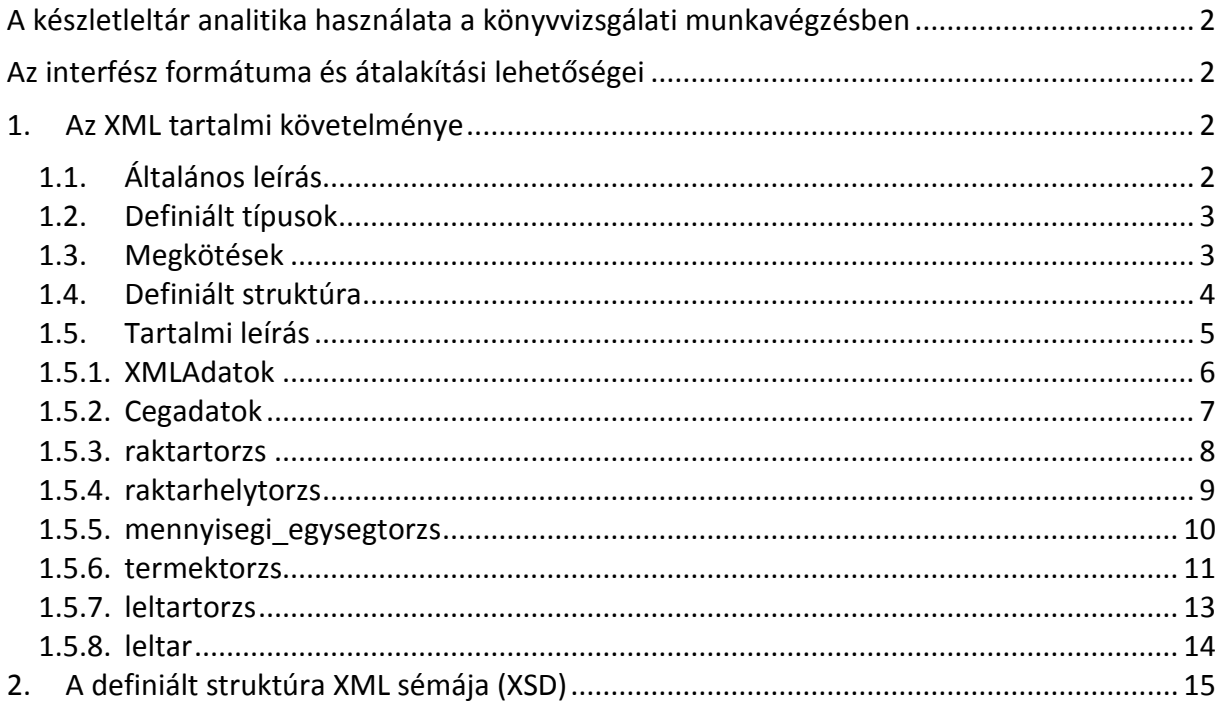

# <span id="page-1-0"></span>**A készletleltár analitika használata a könyvvizsgálati munkavégzésben**

A készletleltár analitikák egységes adatexportja jelentős támogatást nyújthat a fordulónapon és az év közben elvégzett készletek leltározásának, és a leltárak kiértékelésének könyvvizsgálati ellenőrzéséhez. A készletleltár analitikák átadása-átvétele a meghatározott fordulónapon készített leltárak alkalmával legalább három alkalommal kerülhetnek letöltésre könyvvizsgálati ellenőrzéshez. Első alkalommal a leltározás megkezdésének időpontjában, másodszor a mennyiségi leltárfelvételezés kiértékelésekor, harmadik alkalommal a mérlegkészítés időpontjában a készletek értékelésének ellenőrzéséhez. A készletleltár analitika birtokában a könyvvizsgálók speciális informatikai ismeretek nélkül is képesek lehetnek közölni a készletleltár nyilvántartó szoftverek fejlesztőivel, hogy pontosan mire van szükségük. Várhatóan, elég lesz az útmutató megfelelő hivatkozását megküldeni a szoftverfejlesztők számára.

### <span id="page-1-1"></span>**Az interfész formátuma és átalakítási lehetőségei**

A készletnyilvántartó szoftverekből letölthető egységes adatexport nemzetközi szabványú XML formátumot alkalmaz, mely széles körben ismert Magyarországon is. Az XML előállításának szöveges útmutatója mellett közreadásra kerül az úgynevezett XSD séma is, mely a szoftverek fejlesztőinek támogatását szolgálja.

### <span id="page-1-3"></span><span id="page-1-2"></span>**1. Az XML tartalmi követelménye**

### **1.1. Általános leírás**

Az XML első sora mindig így kezdődik: <?xml version="1.0" encoding="…"?>. A version megadja az XML struktúra verzióját az XML értelmezőknek, míg az encoding a XML fájlban lévő szöveges tartalom karakterkészletét. Ez lehet UTF-8, ISO-8859-2, ISO-8859-1, … attól függően, hogy a fájl írása során milyen karakterkészletet használ. Ha a megjelenítés során az ékezetes karakterek nem megfelelően jelennek meg, akkor a karakterkészletet át kell állítani. Az XML struktúráját tag (ejtsd: teg) párok, tagek (továbbiakban címke, címkék) alkotják. Ha a címkéhez tartozik érték, akkor a kezdő címke után megtalálható az érték, majd kötelezően a záró címke: <Nev>Valami</Nev>, míg ha címkéhez nem tartozik érték, akkor a kezdő címke egyben a záró címke is: <Nev/>. Ezzel megegyezik a következő struktúra is: <Nev></Nev>, de az előbbi kevesebb helyet foglal. A nem kötelező címkék el is hagyhatóak. A címkék kisbetű-nagybetű érzékenyek, tehát a dokumentumban definiált címkék szigorúan kötöttek! Így nem helyes a <Nev>Valami</nev> érték adás.

### <span id="page-2-0"></span>**1.2. Definiált típusok**

Továbbá érdemes tudni, hogy az általunk definiált értékek típusai a következők lehetnek:

- a *String* típusú mezők betűt és számot is tartalmazhatnak,
- az *Integer* típusú mezők csak egész számot, (PK Primary Key, FK Foreign Key)
- a *Decimal* típusú összeg értéket tartalmaz tizedesvesszővel vagy ponttal (bármely karakterből csak egy darab szerepelhet benne) megjelölve az egész utáni részt. Az ezresítést ne jelölje!
- a *Logical* típusú mező egy logikai mező, amelynek tartalma I vagy N,
- a *Date* típusú dátum mező formátum a következő: 2019-02-19, míg
- a *DateTime* típus egy időpontot ad meg a következőképen: 2019-02-19T14:58:53.0

### <span id="page-2-1"></span>**1.3. Megkötések**

A gyorsabb feldolgozás miatt a címkéket soronként tagolva kell megadni.

A struktúraleírásban, a "Kötelező" oszlopban található "igen"-nel jelölt címkék értékét minden esetben meg kell adni! Amennyiben nem rendelkezik a címkéhez tartozó értékkel, akkor *Char*  típus esetén "nincs adat" vagy "n.a.", *Integer* vagy *Numeric* típus esetén "0", Logical típus esetén "N", *Date* típus esetén "1900-01-01", *DateTime* típus esetén "1900-01-01T00:00:00.0" értéket adja meg. Kérjük a fejlesztőket, hogy amennyiben lehetséges, az általuk fejlesztett alkalmazásban a jelen dokumentum szerint leírt kimeneti fájl létrehozásához szükséges menüpontnak az "Audit XML export" nevet adják az egységes hivatkozás érdekében!

## <span id="page-3-0"></span>**1.4. Definiált struktúra**

A várt struktúra a következőképpen néz ki:

```
<?xml version="1.0" encoding="UTF-8"?>
<adatok xmlns:xsi="http://www.w3.org/2001/XMLSchema-instance">
  <XMLAdatok>
    <Verzio>19.0.1.6</Verzio>
    <LetrehozoProgram>
      <Nev>Nev0</Nev>
       <Verzio>Verzio0</Verzio>
    </LetrehozoProgram>
     <Letrehozva>2020-09-04T18:13:51.0</Letrehozva>
  </XMLAdatok>
   <Cegadatok>
    <Nev>Nev1</Nev>
     <Adoszam>Adoszam0</Adoszam>
   <penznem>pen</penznem>
    <Cim>
       <iranyitoszam>iranyitosz</iranyitoszam>
      <telepules>telepules0</telepules>
       <kozterulet_neve>kozterulet_neve0</kozterulet_neve>
    </Cim>
  </Cegadatok>
  <raktartorzs>
    <raktar>
       <r_raktarkod>r_raktarkod0</r_raktarkod>
       <r_megnevezes>r_megnevezes0</r_megnevezes>
    </raktar>
 </raktartorzs>
  <mennyisegi_egysegtorzs>
    <mennyisegi_egyseg>
       <m_egyseg_kod>0</m_egyseg_kod>
       <m_egyseg_nev>m_egyseg_nev0</m_egyseg_nev>
    </mennyisegi_egyseg>
  </mennyisegi_egysegtorzs>
  <termektorzs>
    <termek>
       <t_termekkod>t_termekkod0</t_termekkod>
       <t_megnevezes>t_megnevezes0</t_megnevezes>
       <t_keszletfk>t_keszletfk0</t_keszletfk>
       <t_m_egyseg_kod>0</t_m_egyseg_kod>
     </termek>
   </termektorzs>
  <leltartorzsek>
     <leltartorzs>
       <lt_leltarkod>0</lt_leltarkod>
       <lt_megnevezes>lt_megnevezes0</lt_megnevezes>
       <lt_r_raktarkod>r_raktarkod0</lt_r_raktarkod>
     </leltartorzs>
  </leltartorzsek>
  <leltarak>
     <leltar>
       <l_lt_leltarkod>0</l_lt_leltarkod>
      <l_t_termekkod>t_termekkod0</l_t_termekkod>
       <l_rakt_mennyiseg>0.0000</l_rakt_mennyiseg>
       <l_lelt_mennyiseg>0.0000</l_lelt_mennyiseg>
      <l_lelt_ear>0.0000</l_lelt_ear>
     </leltar>
  </leltarak>
</adatok>
```
# **1.5. Tartalmi leírás**

<span id="page-4-0"></span>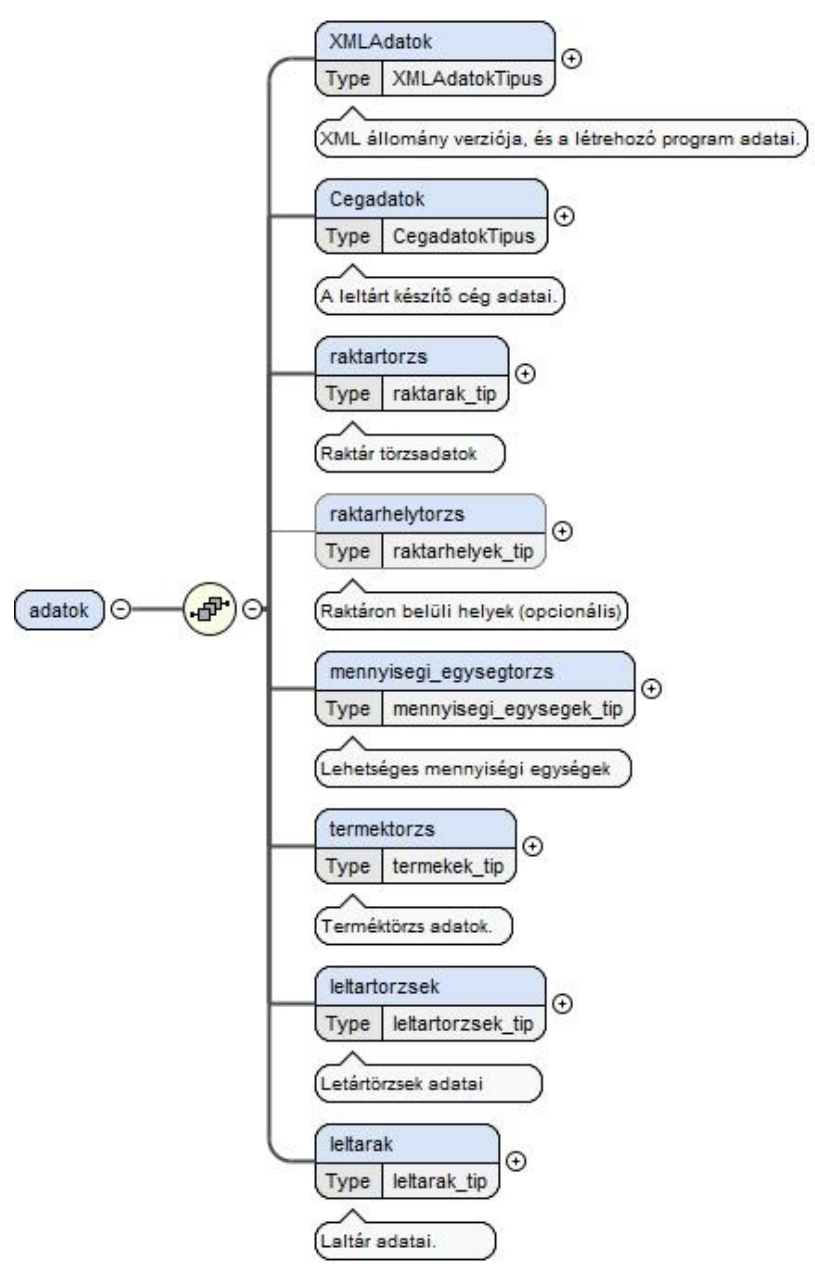

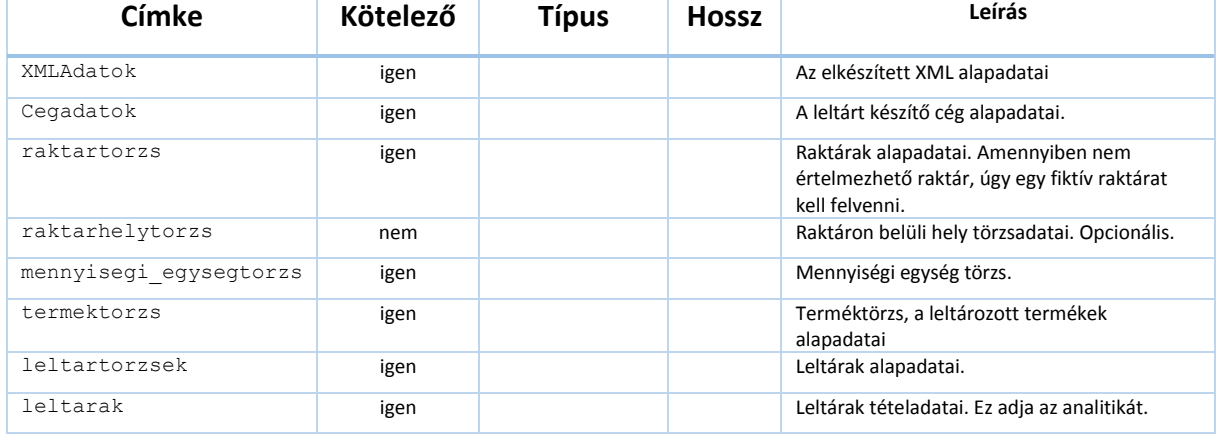

### **1.5.1. XMLAdatok**

<span id="page-5-0"></span>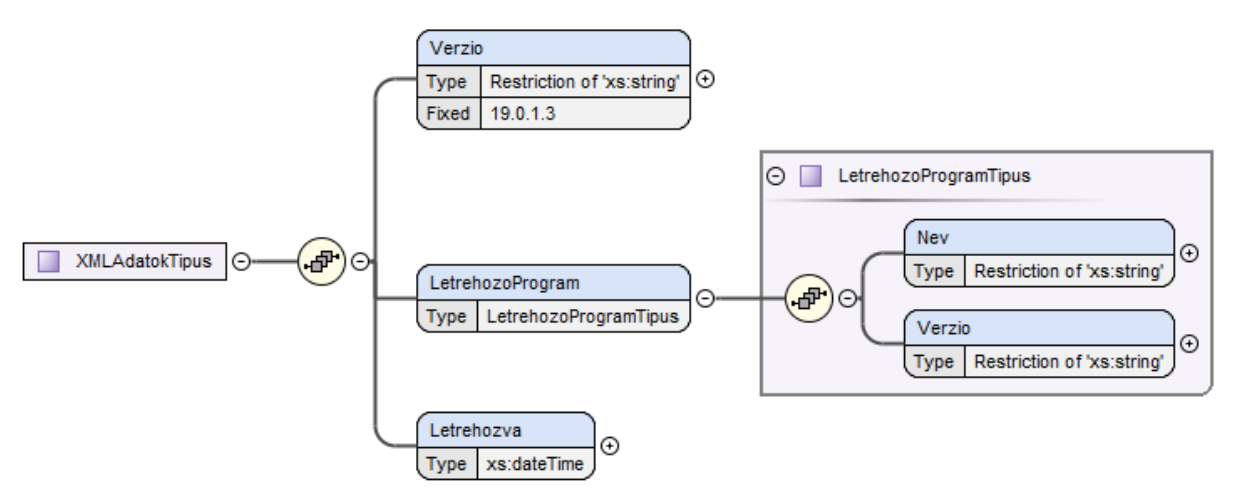

#### **XML állomány alapadatai**

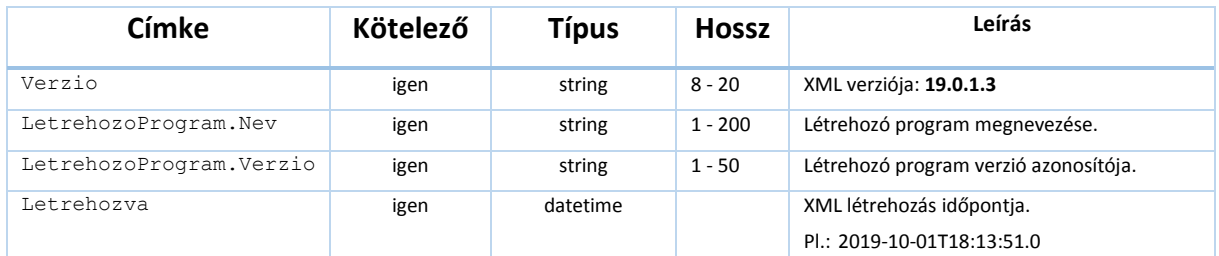

## **1.5.2. Cegadatok**

<span id="page-6-0"></span>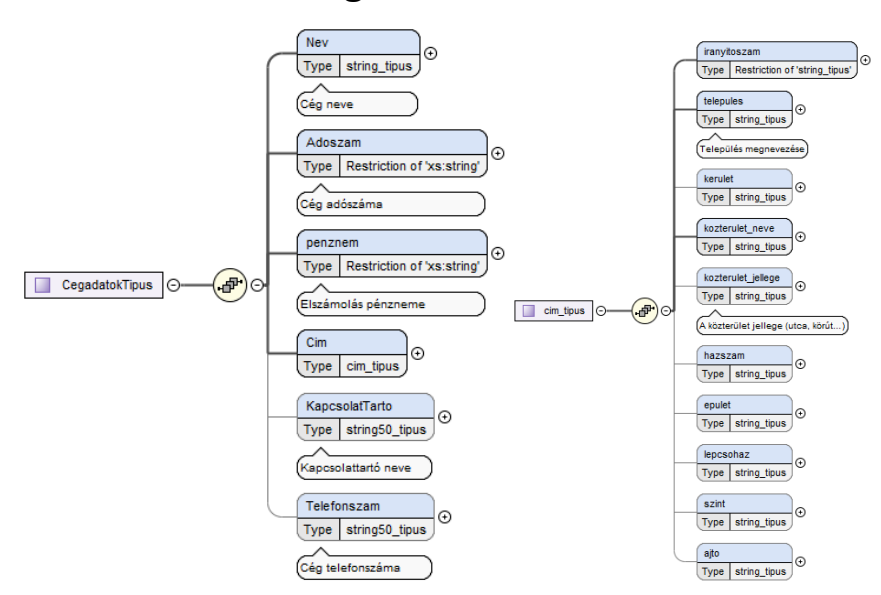

### **Az adatszolgáltatást nyújtó cég alapadatai**

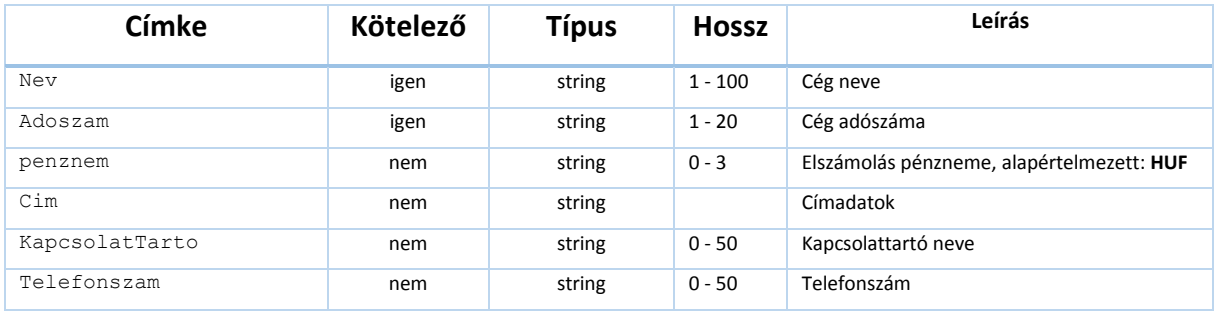

## **1.5.3. raktartorzs**

<span id="page-7-0"></span>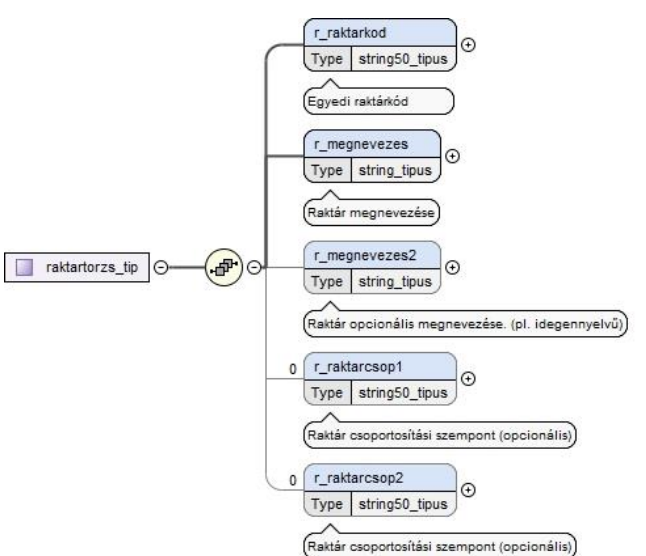

### **Raktártörzs. A leltározott készletraktárak alapadatait tartalmazza. Amennyiben nem értelmezhető, egy fiktív raktárat fel kell venni.**

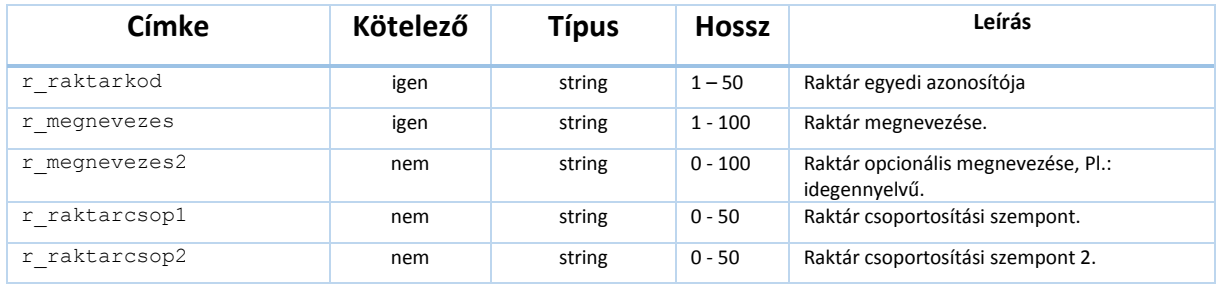

## **1.5.4. raktarhelytorzs**

<span id="page-8-0"></span>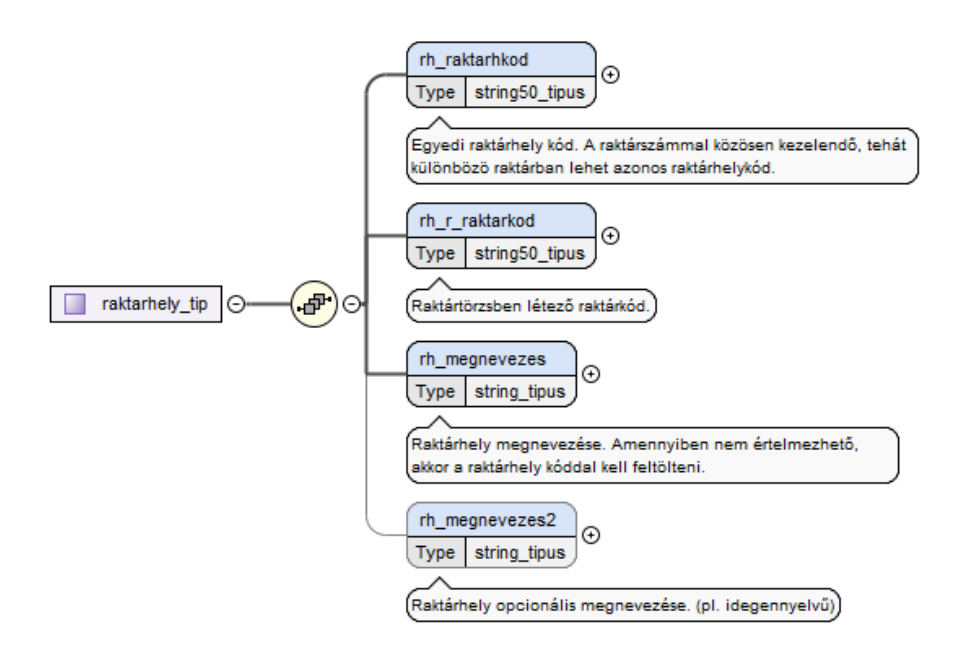

#### **Raktár helytörzs, a raktáron belüli helyet határozza meg. Kitöltése nem kötelező**

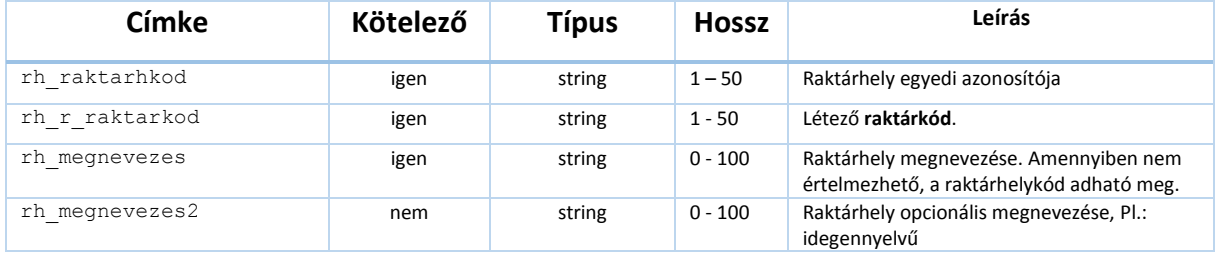

# **1.5.5. mennyisegi\_egysegtorzs**

<span id="page-9-0"></span>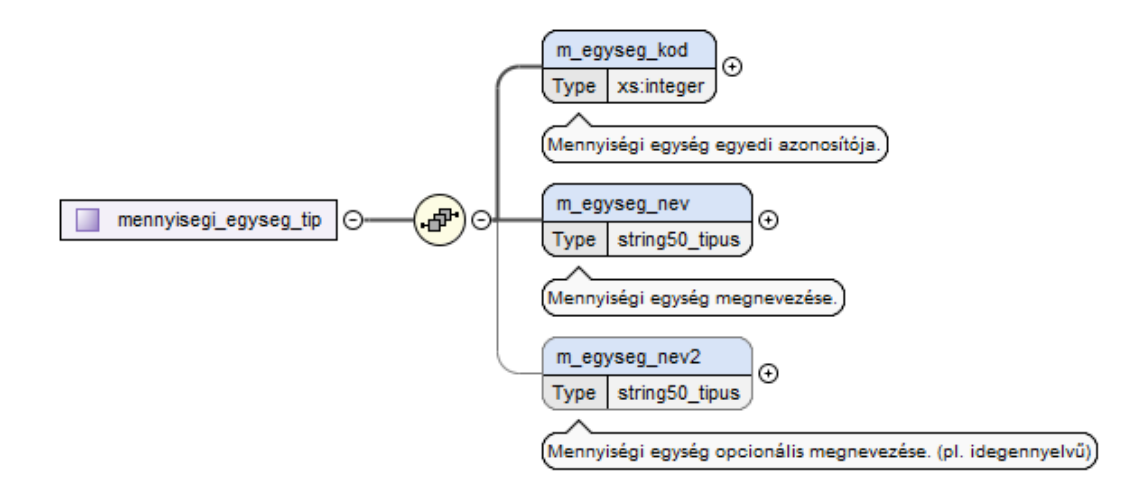

#### **Mennyiségi egységeket tartalmazza. Egyedi kódot kell használni.**

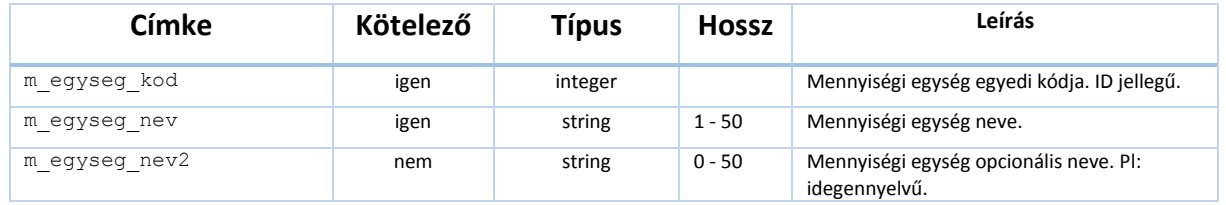

### <span id="page-10-0"></span>**1.5.6. termektorzs**

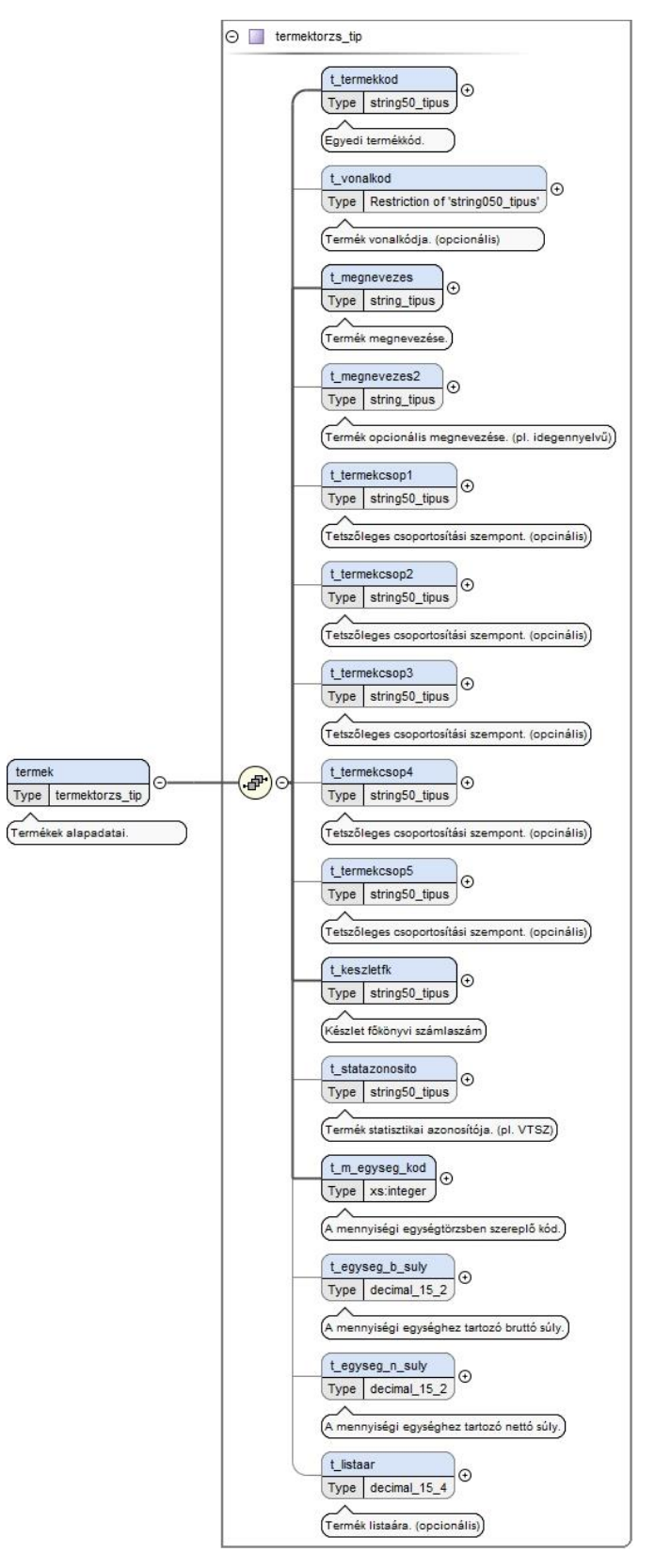

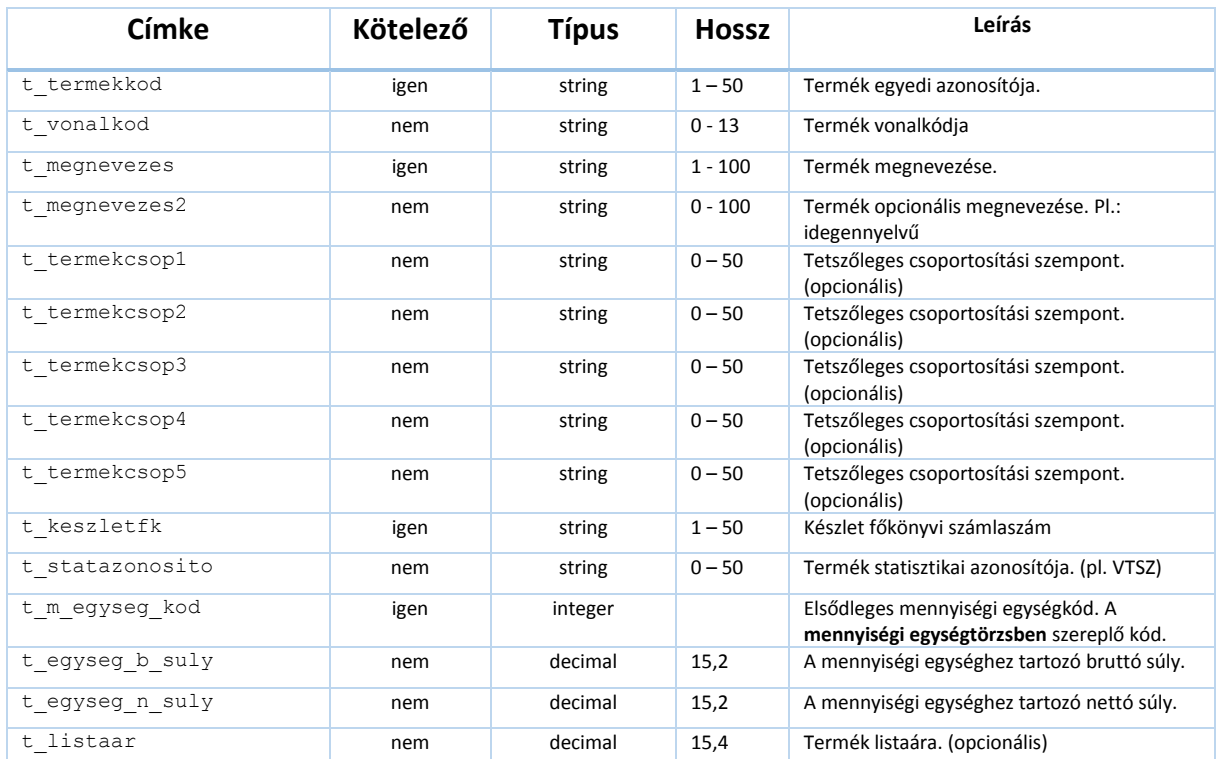

#### **Termékek alapadatait tartalmazza.**

### <span id="page-12-0"></span>**1.5.7. leltartorzs**

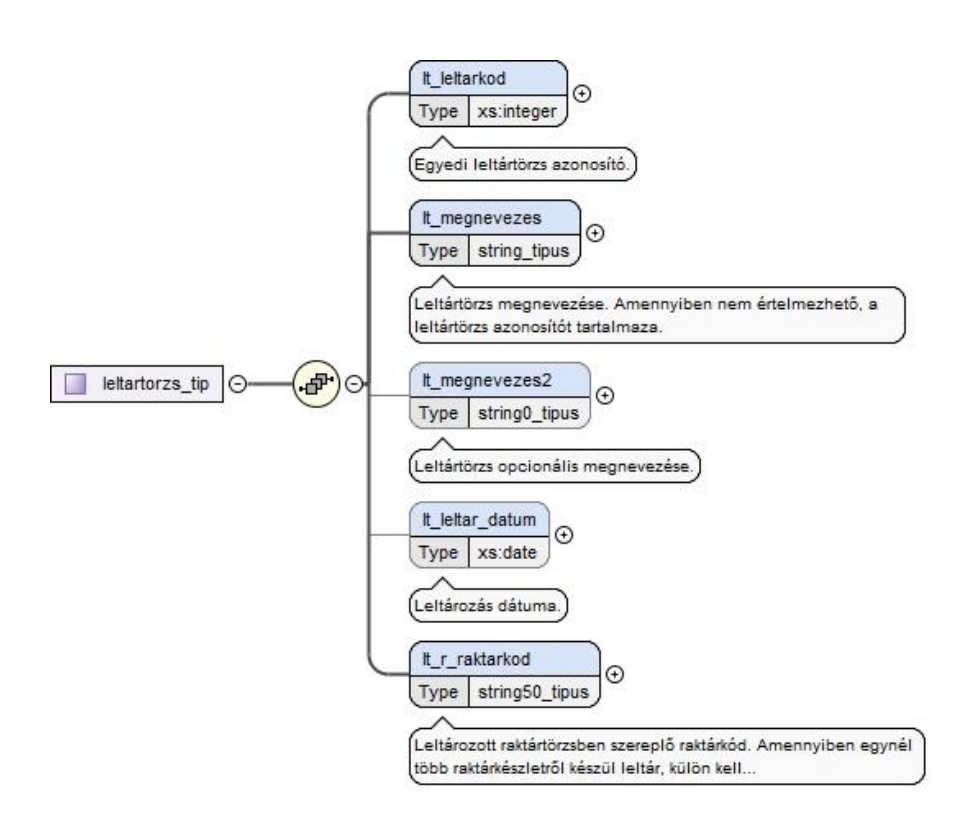

#### **A leltár alapadatait tartalmazza**

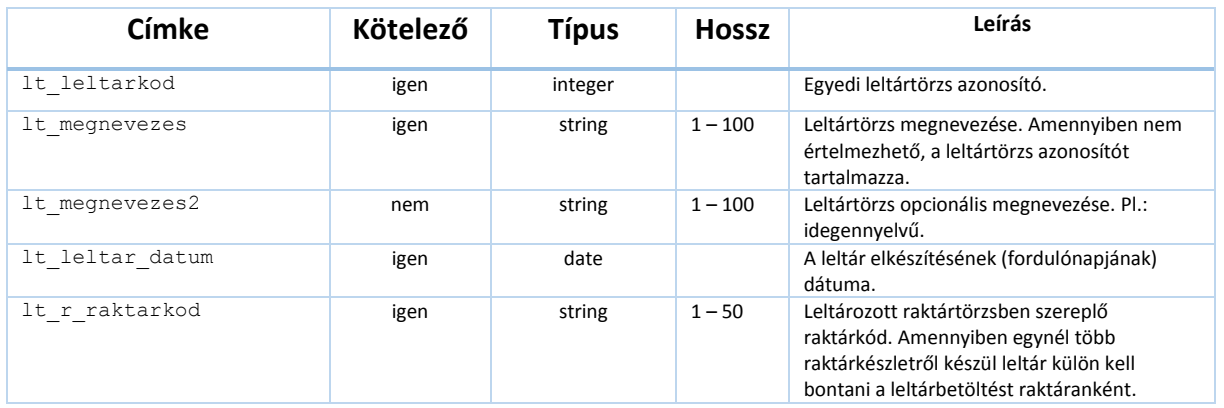

## **1.5.8. leltar**

<span id="page-13-0"></span>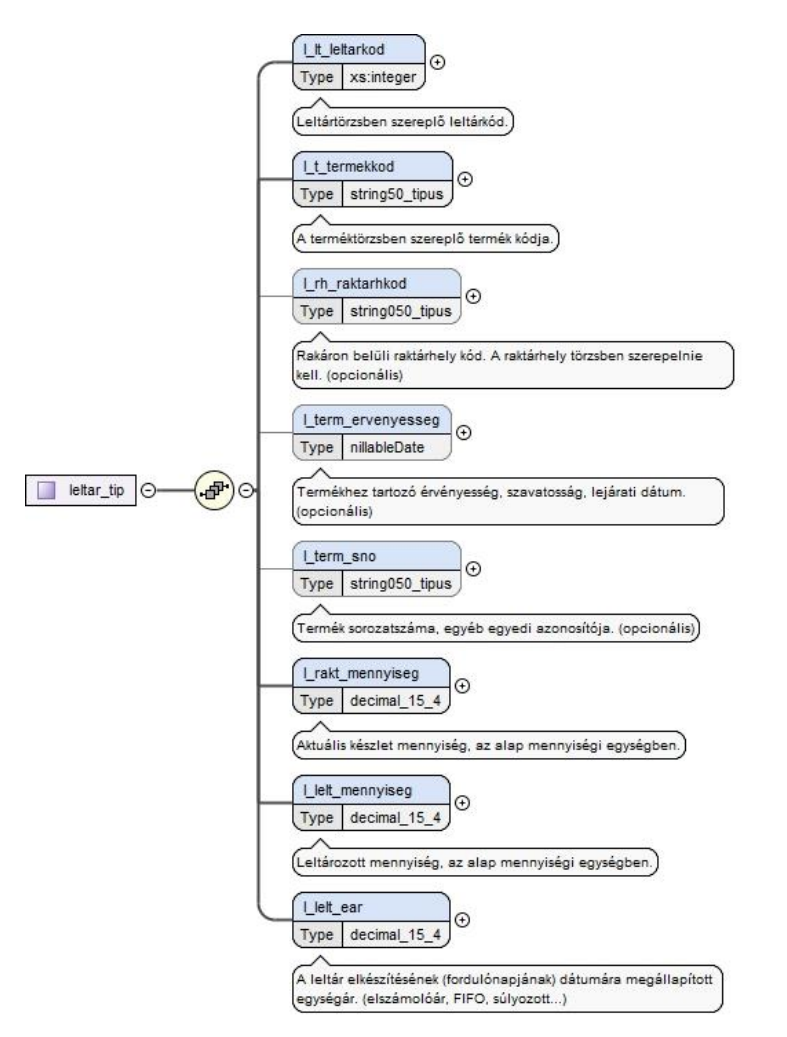

#### **A leltár tételeit tartalmazza. Ez szolgáltatja az analitikus tétel adatokat.**

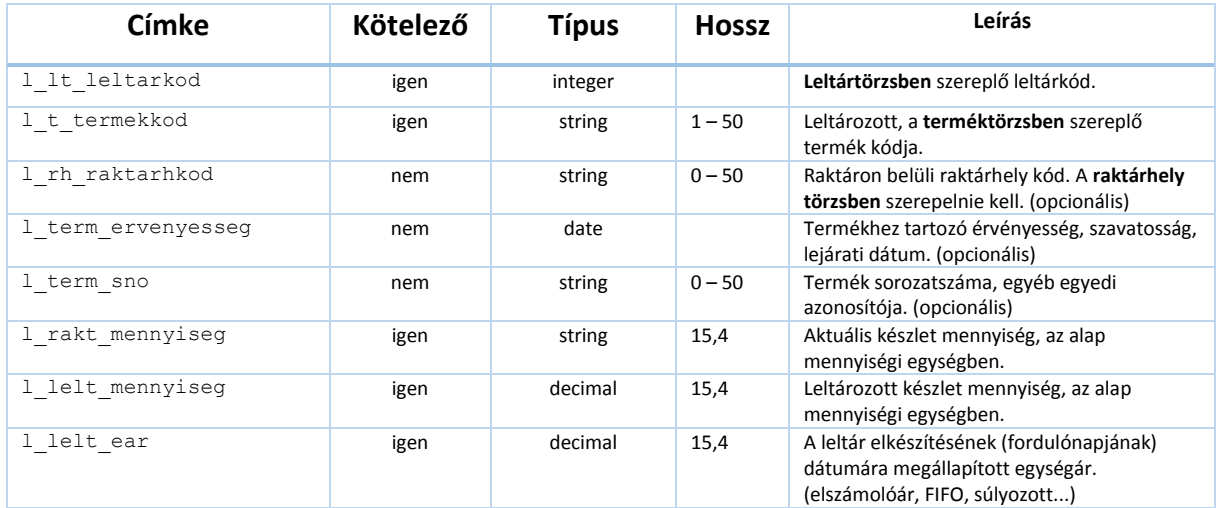

## <span id="page-14-0"></span>**2. A definiált struktúra XML sémája (XSD)**

Az XML fájl elkészítéséhez, majd annak strukturális ellenőrzéséhez használható a következő séma, amely a tartalmi kitöltöttséget, logikai kapcsolatokat nem ellenőrzi. Tehát a séma nem ellenőrzi, hogy az Integer típusként megadott értékek valóban egyediek-e az adott szegmensben, hogy a különböző törzsadat kódok szerepelnek e a törzsadat szegmensben. stb. A séma letölthető a MKVK honlapjáról is, ahol ez a dokumentum szintén megtalálható.

```
<?xml version="1.0" encoding="UTF-8"?>
<xs:schema xmlns:xs="http://www.w3.org/2001/XMLSchema" elementFormDefault="qualified">
   <xs:simpleType name="decimal_15_2">
     <xs:restriction base="xs:decimal">
       <xs:totalDigits value="15"/>
       <xs:fractionDigits value="2"/>
     </xs:restriction>
   </xs:simpleType>
   <xs:simpleType name="decimal_15_4">
    <xs:restriction base="xs:decimal">
       <xs:totalDigits value="15"/>
       <xs:fractionDigits value="4"/>
     </xs:restriction>
   </xs:simpleType>
   <xs:simpleType name="string_tipus">
     <xs:annotation>
       <xs:documentation>String típus meghatározása 100 karakter.</xs:documentation>
     </xs:annotation>
     <xs:restriction base="xs:string">
       <xs:maxLength value="100"/>
       <xs:minLength value="1"/>
     </xs:restriction>
   </xs:simpleType>
   <xs:simpleType name="string0_tipus">
     <xs:annotation>
       <xs:documentation>String típus meghatározása 100 karakter.</xs:documentation>
     </xs:annotation>
     <xs:restriction base="xs:string">
       <xs:maxLength value="100"/>
       <xs:minLength value="0"/>
     </xs:restriction>
   </xs:simpleType>
   <xs:simpleType name="string50_tipus">
     <xs:annotation>
      <xs:documentation>String típus meghatározása 50 karakter.</xs:documentation>
     </xs:annotation>
     <xs:restriction base="xs:string">
       <xs:maxLength value="50"/>
       <xs:minLength value="1"/>
    </xs:restriction>
   </xs:simpleType>
   <xs:simpleType name="string050_tipus">
     <xs:annotation>
       <xs:documentation>String típus meghatározása 50 karakter.</xs:documentation>
     </xs:annotation>
     <xs:restriction base="xs:string">
       <xs:maxLength value="50"/>
       <xs:minLength value="0"/>
     </xs:restriction>
   </xs:simpleType>
   <xs:simpleType name="nillableDate">
     <xs:union memberTypes="xs:date emptyString"/>
   </xs:simpleType>
   <xs:simpleType name="emptyString">
     <xs:restriction base="xs:string">
```

```
 <xs:length value="0"/>
   </xs:restriction>
 </xs:simpleType>
 <xs:element name="adatok">
  <xs:complexType>
     <xs:sequence>
       <xs:element name="XMLAdatok" type="XMLAdatokTipus">
         <xs:annotation>
           <xs:documentation>XML állomány verziója, és a létrehozó program adatai.</xs:documentation>
         </xs:annotation>
       </xs:element>
       <xs:element name="Cegadatok" type="CegadatokTipus">
         <xs:annotation>
          <xs:documentation>A leltárt készítő cég adatai.</xs:documentation>
         </xs:annotation>
       </xs:element>
       <xs:element name="raktartorzs" type="raktarak_tip" maxOccurs="1">
         <xs:annotation>
          <xs:documentation>Raktár törzsadatok</xs:documentation>
         </xs:annotation>
       </xs:element>
       <xs:element name="raktarhelytorzs" type="raktarhelyek_tip" maxOccurs="1"
         minOccurs="0">
         <xs:annotation>
           <xs:documentation>Raktáron belüli helyek (opcionális)</xs:documentation>
         </xs:annotation>
       </xs:element>
       <xs:element name="mennyisegi_egysegtorzs" type="mennyisegi_egysegek_tip"
         maxOccurs="1">
         <xs:annotation>
           <xs:documentation>Lehetséges mennyiségi egységek</xs:documentation>
         </xs:annotation>
       </xs:element>
       <xs:element name="termektorzs" type="termekek_tip" maxOccurs="1">
         <xs:annotation>
           <xs:documentation>Terméktörzs adatok.</xs:documentation>
         </xs:annotation>
       </xs:element>
       <xs:element name="leltartorzsek" type="leltartorzsek_tip" maxOccurs="1">
         <xs:annotation>
           <xs:documentation>Letártörzsek adatai</xs:documentation>
         </xs:annotation>
       </xs:element>
       <xs:element maxOccurs="1" name="leltarak" type="leltarak_tip">
         <xs:annotation>
           <xs:documentation>Laltár adatai.</xs:documentation>
         </xs:annotation>
       </xs:element>
     </xs:sequence>
   </xs:complexType>
 </xs:element>
 <xs:complexType name="XMLAdatokTipus">
   <xs:sequence>
     <xs:element fixed="19.0.1.6" maxOccurs="1" name="Verzio">
       <xs:simpleType>
         <xs:restriction base="xs:string">
           <xs:minLength value="8"/>
           <xs:maxLength value="20"/>
         </xs:restriction>
       </xs:simpleType>
     </xs:element>
     <xs:element name="LetrehozoProgram" type="LetrehozoProgramTipus"/>
     <xs:element name="Letrehozva" type="xs:dateTime"/>
   </xs:sequence>
 </xs:complexType>
 <xs:complexType name="LetrehozoProgramTipus">
   <xs:annotation>
     <xs:documentation/>
   </xs:annotation>
   <xs:sequence>
```

```
 <xs:element maxOccurs="1" name="Nev">
       <xs:simpleType>
        <xs:restriction base="xs:string">
           <xs:minLength value="1"/>
           <xs:maxLength value="200"/>
         </xs:restriction>
       </xs:simpleType>
     </xs:element>
     <xs:element maxOccurs="1" name="Verzio">
       <xs:simpleType>
         <xs:restriction base="xs:string">
           <xs:minLength value="1"/>
           <xs:maxLength value="50"/>
         </xs:restriction>
       </xs:simpleType>
     </xs:element>
  </xs:sequence>
 </xs:complexType>
 <xs:complexType name="CegadatokTipus">
   <xs:sequence>
     <xs:element maxOccurs="1" name="Nev" type="string_tipus">
       <xs:annotation>
         <xs:documentation>Cég neve</xs:documentation>
       </xs:annotation>
     </xs:element>
     <xs:element maxOccurs="1" name="Adoszam">
       <xs:annotation>
        <xs:documentation>Cég adószáma</xs:documentation>
       </xs:annotation>
       <xs:simpleType>
         <xs:restriction base="xs:string">
           <xs:minLength value="1"/>
           <xs:maxLength value="20"/>
         </xs:restriction>
       </xs:simpleType>
     </xs:element>
     <xs:element name="penznem">
       <xs:annotation>
         <xs:documentation>Elszámolás pénzneme</xs:documentation>
       </xs:annotation>
       <xs:simpleType>
         <xs:restriction base="xs:string">
           <xs:maxLength value="3"/>
           <xs:minLength value="0"/>
         </xs:restriction>
       </xs:simpleType>
     </xs:element>
     <xs:element name="Cim" type="cim_tipus"/>
     <xs:element maxOccurs="1" name="KapcsolatTarto" minOccurs="0" type="string050_tipus">
       <xs:annotation>
         <xs:documentation>Kapcsolattartó neve</xs:documentation>
       </xs:annotation>
     </xs:element>
     <xs:element form="qualified" maxOccurs="1" minOccurs="0" name="Telefonszam"
      type="string050_tipus">
       <xs:annotation>
         <xs:documentation>Cég telefonszáma</xs:documentation>
       </xs:annotation>
     </xs:element>
   </xs:sequence>
 </xs:complexType>
 <xs:complexType name="cim_tipus">
   <xs:sequence>
     <xs:element name="iranyitoszam" minOccurs="1">
       <xs:simpleType>
         <xs:restriction base="string_tipus">
           <xs:minLength value="4"/>
           <xs:maxLength value="10"/>
```
</xs:restriction>

```
 </xs:simpleType>
     </xs:element>
     <xs:element name="telepules" type="string_tipus" minOccurs="1">
       <xs:annotation>
         <xs:documentation>Település megnevezése</xs:documentation>
       </xs:annotation>
     </xs:element>
     <xs:element name="kerulet" type="string0_tipus" minOccurs="0"/>
     <xs:element name="kozterulet_neve" type="string_tipus" minOccurs="1"/>
     <xs:element name="kozterulet_jellege" type="string_tipus" minOccurs="0">
       <xs:annotation>
        <xs:documentation>A közterület jellege (utca, körút...)</xs:documentation>
       </xs:annotation>
     </xs:element>
     <xs:element name="hazszam" type="string0_tipus" minOccurs="0"/>
     <xs:element name="epulet" type="string0_tipus" minOccurs="0"/>
     <xs:element name="lepcsohaz" type="string0_tipus" minOccurs="0"/>
     <xs:element name="szint" type="string0_tipus" minOccurs="0"/>
     <xs:element name="ajto" type="string0_tipus" minOccurs="0"/>
   </xs:sequence>
 </xs:complexType>
 <xs:complexType name="raktarak_tip">
   <xs:sequence>
     <xs:element maxOccurs="unbounded" name="raktar" type="raktartorzs_tip">
       <xs:annotation>
         <xs:documentation>Raktár alapadatai.</xs:documentation>
       </xs:annotation>
     </xs:element>
   </xs:sequence>
 </xs:complexType>
 <xs:complexType name="raktartorzs_tip">
   <xs:sequence>
     <xs:element maxOccurs="1" name="r_raktarkod" type="string50_tipus">
       <xs:annotation>
        <xs:documentation>Egyedi raktárkód</xs:documentation>
       </xs:annotation>
     </xs:element>
     <xs:element name="r_megnevezes" maxOccurs="1" type="string_tipus">
       <xs:annotation>
         <xs:documentation>Raktár megnevezése</xs:documentation>
       </xs:annotation>
     </xs:element>
     <xs:element maxOccurs="1" name="r_megnevezes2" type="string0_tipus" minOccurs="0">
       <xs:annotation>
         <xs:documentation>Raktár opcionális megnevezése. (pl. idegennyelvű)</xs:documentation>
       </xs:annotation>
     </xs:element>
     <xs:element maxOccurs="1" minOccurs="0" name="r_raktarcsop1" type="string050_tipus">
       <xs:annotation>
         <xs:documentation>Raktár csoportosítási szempont (opcionális)</xs:documentation>
       </xs:annotation>
     </xs:element>
     <xs:element maxOccurs="1" minOccurs="0" name="r_raktarcsop2" type="string050_tipus">
       <xs:annotation>
        <xs:documentation>Raktár csoportosítási szempont (opcionális)</xs:documentation>
       </xs:annotation>
     </xs:element>
   </xs:sequence>
 </xs:complexType>
 <xs:complexType name="raktarhelyek_tip">
   <xs:sequence>
     <xs:element maxOccurs="unbounded" name="raktarhely" type="raktarhely_tip" minOccurs="0">
       <xs:annotation>
        <xs:documentation>Raktárhely alapadatai.</xs:documentation>
       </xs:annotation>
     </xs:element>
   </xs:sequence>
 </xs:complexType>
 <xs:complexType name="raktarhely_tip">
   <xs:sequence>
```

```
 <xs:element maxOccurs="1" name="rh_raktarhkod" type="string50_tipus">
         <xs:annotation>
           <xs:documentation>Egyedi raktárhely kód. A raktárszámmal közösen kezelendő, tehát különbözö raktárban lehet azonos 
raktárhelykód.</xs:documentation>
         </xs:annotation>
       </xs:element>
       <xs:element maxOccurs="1" name="rh_r_raktarkod" type="string50_tipus">
         <xs:annotation>
           <xs:documentation>Raktártörzsben létező raktárkód.</xs:documentation>
         </xs:annotation>
       </xs:element>
       <xs:element maxOccurs="1" name="rh_megnevezes" type="string_tipus">
         <xs:annotation>
           <xs:documentation>Raktárhely megnevezése. Amennyiben nem értelmezhető, akkor a raktárhely kóddal kell 
feltölteni.</xs:documentation>
         </xs:annotation>
       </xs:element>
       <xs:element maxOccurs="1" minOccurs="0" name="rh_megnevezes2" type="string0_tipus">
         <xs:annotation>
          <xs:documentation>Raktárhely opcionális megnevezése. (pl. idegennyelvű)</xs:documentation>
         </xs:annotation>
       </xs:element>
     </xs:sequence>
   </xs:complexType>
   <xs:complexType name="mennyisegi_egysegek_tip">
     <xs:sequence>
       <xs:element maxOccurs="unbounded" name="mennyisegi_egyseg" type="mennyisegi_egyseg_tip">
         <xs:annotation>
          <xs:documentation>Mennyiségi egység alapadatai.</xs:documentation>
         </xs:annotation>
       </xs:element>
     </xs:sequence>
   </xs:complexType>
   <xs:complexType name="mennyisegi_egyseg_tip">
     <xs:sequence>
       <xs:element name="m_egyseg_kod" type="xs:integer">
         <xs:annotation>
           <xs:documentation>Mennyiségi egység egyedi azonosítója.</xs:documentation>
         </xs:annotation>
       </xs:element>
       <xs:element maxOccurs="1" name="m_egyseg_nev" type="string50_tipus">
         <xs:annotation>
           <xs:documentation>Mennyiségi egység megnevezése.</xs:documentation>
         </xs:annotation>
       </xs:element>
       <xs:element maxOccurs="1" minOccurs="0" name="m_egyseg_nev2" type="string050_tipus">
         <xs:annotation>
           <xs:documentation>Mennyiségi egység opcionális megnevezése. (pl. idegennyelvű)</xs:documentation>
         </xs:annotation>
       </xs:element>
     </xs:sequence>
   </xs:complexType>
   <xs:complexType name="termekek_tip">
     <xs:sequence>
       <xs:element maxOccurs="unbounded" name="termek" type="termektorzs_tip">
         <xs:annotation>
           <xs:documentation>Termékek alapadatai.</xs:documentation>
         </xs:annotation>
       </xs:element>
     </xs:sequence>
   </xs:complexType>
   <xs:complexType name="termektorzs_tip">
     <xs:sequence>
       <xs:element maxOccurs="1" name="t_termekkod" type="string50_tipus">
         <xs:annotation>
          <xs:documentation>Egyedi termékkód.</xs:documentation>
         </xs:annotation>
       </xs:element>
       <xs:element maxOccurs="1" minOccurs="0" name="t_vonalkod" form="qualified"
         type="string050_tipus">
```
 <xs:annotation> <xs:documentation>Termék vonalkódja. (opcionális)</xs:documentation> </xs:annotation> </xs:element> <xs:element maxOccurs="1" name="t\_megnevezes" type="string\_tipus"> <xs:annotation> <xs:documentation>Termék megnevezése.</xs:documentation> </xs:annotation> </xs:element> <xs:element maxOccurs="1" minOccurs="0" name="t\_megnevezes2" type="string0\_tipus"> <xs:annotation> <xs:documentation>Termék opcionális megnevezése. (pl. idegennyelvű)</xs:documentation> </xs:annotation> </xs:element> <xs:element maxOccurs="1" minOccurs="0" name="t\_termekcsop1" type="string050\_tipus"> <xs:annotation> <xs:documentation>Tetszőleges csoportosítási szempont. (opcinális)</xs:documentation> </xs:annotation> </xs:element> <xs:element maxOccurs="1" minOccurs="0" name="t\_termekcsop2" type="string050\_tipus"> <xs:annotation> <xs:documentation>Tetszőleges csoportosítási szempont. (opcinális)</xs:documentation> </xs:annotation> </xs:element> <xs:element maxOccurs="1" minOccurs="0" name="t\_termekcsop3" type="string050\_tipus"> <xs:annotation> <xs:documentation>Tetszőleges csoportosítási szempont. (opcinális)</xs:documentation> </xs:annotation> </xs:element> <xs:element maxOccurs="1" minOccurs="0" name="t\_termekcsop4" type="string050\_tipus"> <xs:annotation> <xs:documentation>Tetszőleges csoportosítási szempont. (opcinális)</xs:documentation> </xs:annotation> </xs:element> <xs:element maxOccurs="1" minOccurs="0" name="t\_termekcsop5" type="string050\_tipus"> <xs:annotation> <xs:documentation>Tetszőleges csoportosítási szempont. (opcinális)</xs:documentation> </xs:annotation> </xs:element> <xs:element name="t\_keszletfk" type="string50\_tipus"> <xs:annotation> <xs:documentation>Készlet főkönyvi számlaszám</xs:documentation> </xs:annotation> </xs:element> <xs:element maxOccurs="1" minOccurs="0" name="t\_statazonosito" type="string050\_tipus"> <xs:annotation> <xs:documentation>Termék statisztikai azonosítója. (pl. VTSZ)</xs:documentation> </xs:annotation> </xs:element> <xs:element minOccurs="1" name="t\_m\_egyseg\_kod" type="xs:integer" maxOccurs="1"> <xs:annotation> <xs:documentation>A mennyiségi egységtörzsben szereplő kód.</xs:documentation> </xs:annotation> </xs:element> <xs:element name="t\_egyseg\_b\_suly" type="decimal\_15\_2" maxOccurs="1" minOccurs="0"> <xs:annotation> <xs:documentation>A mennyiségi egységhez tartozó bruttó súly.</xs:documentation> </xs:annotation> </xs:element> <xs:element maxOccurs="1" minOccurs="0" name="t\_egyseg\_n\_suly" type="decimal\_15\_2"> <xs:annotation> <xs:documentation>A mennyiségi egységhez tartozó nettó súly.</xs:documentation> </xs:annotation> </xs:element> <xs:element minOccurs="0" name="t\_listaar" type="decimal\_15\_4"> <xs:annotation> <xs:documentation>Termék listaára. (opcionális)</xs:documentation> </xs:annotation> </xs:element> </xs:sequence>

 </xs:complexType> <xs:complexType name="leltartorzsek\_tip"> <xs:sequence> <xs:element maxOccurs="unbounded" name="leltartorzs" type="leltartorzs\_tip"> <xs:annotation> <xs:documentation>Leltártörzs alapadatai.</xs:documentation> </xs:annotation> </xs:element> </xs:sequence> </xs:complexType> <xs:complexType name="leltartorzs\_tip"> <xs:sequence> <xs:element name="lt\_leltarkod" type="xs:integer"> <xs:annotation> <xs:documentation>Egyedi leltártörzs azonosító.</xs:documentation> </xs:annotation> </xs:element> <xs:element maxOccurs="1" name="lt\_megnevezes" type="string\_tipus"> <xs:annotation> <xs:documentation>Leltártörzs megnevezése. Amennyiben nem értelmezhető, a leltártörzs azonosítót tartalmaza.</xs:documentation> </xs:annotation> </xs:element> <xs:element maxOccurs="1" minOccurs="0" name="lt\_megnevezes2" type="string0\_tipus"> <xs:annotation> <xs:documentation>Leltártörzs opcionális megnevezése.</xs:documentation> </xs:annotation> </xs:element> <xs:element name="lt\_leltar\_datum" type="xs:date" nillable="true" minOccurs="0"> <xs:annotation> <xs:documentation>Leltár dátuma.</xs:documentation> </xs:annotation> </xs:element> <xs:element maxOccurs="1" name="lt\_r\_raktarkod" type="string50\_tipus"> <xs:annotation> <xs:documentation>Leltározott raktártörzsben szereplő raktárkód. Amennyiben egynél több raktárkészletről készül leltár, külön kell bontani a leltárbetöltést raktáranként.</xs:documentation> </xs:annotation> </xs:element> </xs:sequence> </xs:complexType> <xs:complexType name="leltarak\_tip"> <xs:sequence> <xs:element maxOccurs="unbounded" name="leltar" type="leltar\_tip"> <xs:annotation> <xs:documentation>Leltár adatai.</xs:documentation> </xs:annotation> </xs:element> </xs:sequence> </xs:complexType> <xs:complexType name="leltar\_tip"> <xs:sequence> <xs:element name="l\_lt\_leltarkod" type="xs:integer"> <xs:annotation> <xs:documentation>Leltártörzsben szereplő leltárkód.</xs:documentation> </xs:annotation> </xs:element> <xs:element maxOccurs="1" name="l\_t\_termekkod" type="string50\_tipus"> <xs:annotation> <xs:documentation>A terméktörzsben szereplő termék kódja.</xs:documentation> </xs:annotation> </xs:element> <xs:element maxOccurs="1" minOccurs="0" name="l\_rh\_raktarhkod" type="string050\_tipus"> <xs:annotation> <xs:documentation>Rakáron belüli raktárhely kód. A raktárhely törzsben szerepelnie kell. (opcionális)</xs:documentation> </xs:annotation> </xs:element> <xs:element minOccurs="0" name="l\_term\_ervenyesseg" type="nillableDate"> <xs:annotation> <xs:documentation>Termékhez tartozó érvényesség, szavatosság, lejárati dátum. (opcionális)</xs:documentation>

```
 </xs:annotation>
       </xs:element>
       <xs:element maxOccurs="1" minOccurs="0" name="l_term_sno" type="string050_tipus">
         <xs:annotation>
           <xs:documentation>Termék sorozatszáma, egyéb egyedi azonosítója. (opcionális)</xs:documentation>
         </xs:annotation>
       </xs:element>
       <xs:element name="l_rakt_mennyiseg" type="decimal_15_4">
         <xs:annotation>
           <xs:documentation>Aktuális készlet mennyiség, az alap mennyiségi egységben.</xs:documentation>
         </xs:annotation>
       </xs:element>
       <xs:element name="l_lelt_mennyiseg" type="decimal_15_4">
         <xs:annotation>
           <xs:documentation>Leltározott mennyiség, az alap mennyiségi egységben.</xs:documentation>
         </xs:annotation>
       </xs:element>
       <xs:element name="l_lelt_ear" type="decimal_15_4">
         <xs:annotation>
           <xs:documentation>A leltár elkészítésének (fordulónapjának) dátumára megállapított egységár. (elszámolóár, FIFO, 
súlyozott...)</xs:documentation>
         </xs:annotation>
       </xs:element>
     </xs:sequence>
   </xs:complexType>
</xs:schema>
```